## Wordle

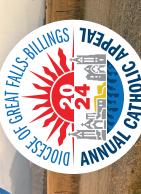

SERVING THE ROMAN CATHOLIC CHURCHIN EASTERN MONTANA

## How to scan the QR Code to Donate to the Annual Catholic Appeal

STEP 1. Take out your cell phone and open the camera.

STEP 2. Point your camera at the QR Code below.

STEP 3. Once your camera scans the QR Code, click on the pop-up notification to be directed to the Annual Catholic Appeal page.

Then click on "Give Now."

STEP 4. Complete your online donation!

## Scan Here

OR visit <u>DioceseGFB.org/ACA</u> to make your pledge online today!

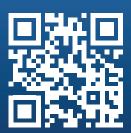

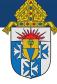

DIOCESE OF GREAT FALLS-BILLINGS